# **Рязанский институт (филиал) Московского политехнического университета**

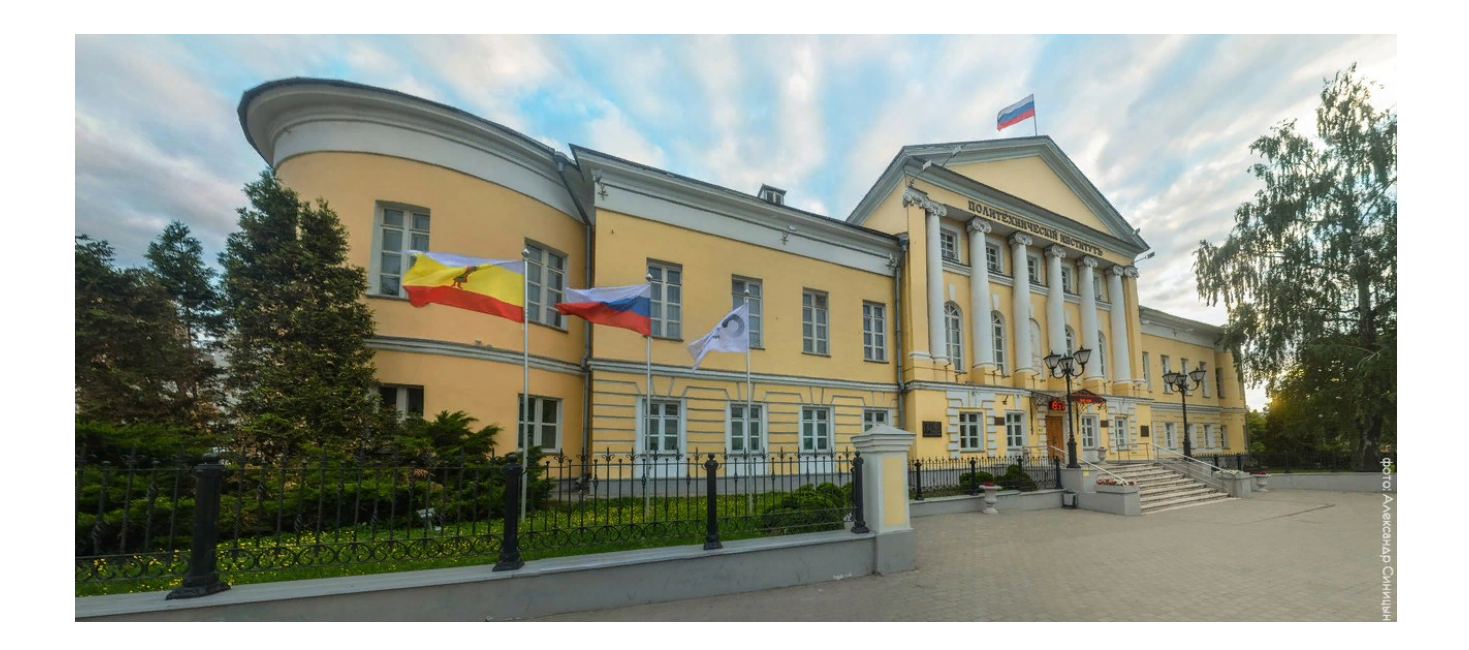

**Лекция 2.Основы HTML**

## Язык HTML

HTML = *HyperText Markup Language* (язык разметки гипертекста)

HTML‐страница – это текстовый файл

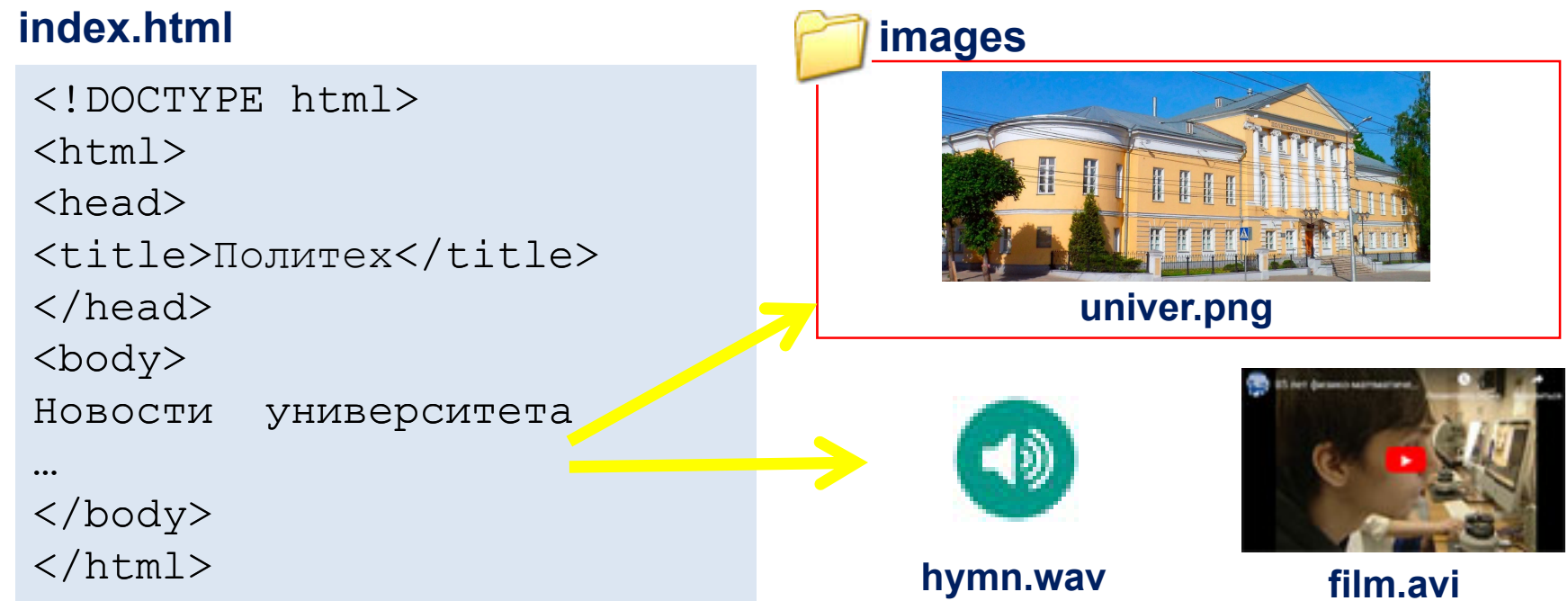

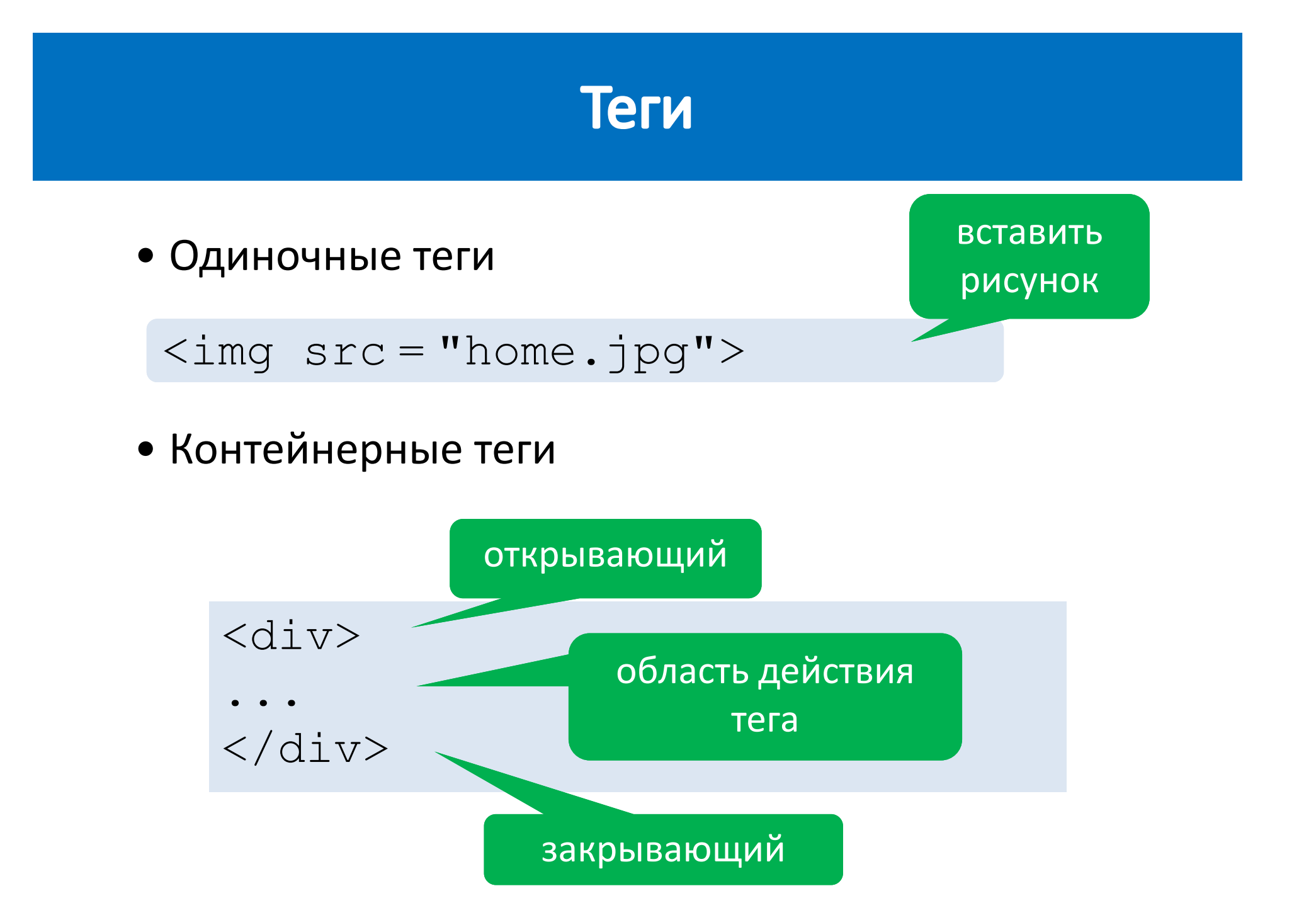

### Структура документа

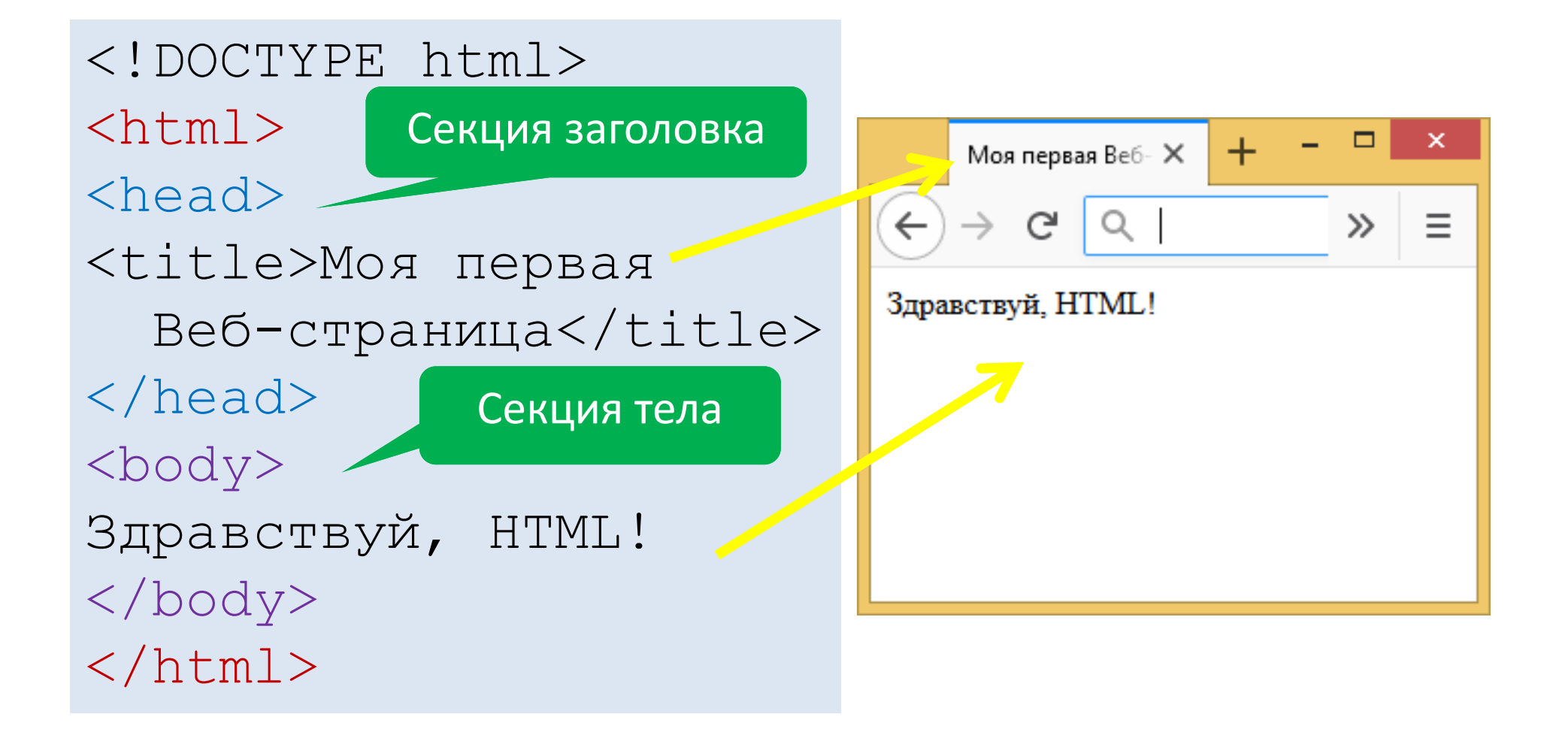

# Теги секции head

- <title>Заголовок страницы</title>
- **<meta name="имя" content="текст">**  ‐ добавляет метаданные
- страницы. Часто используемые значения **name**:
- **author**  автор страницы;
- **description** описание страницы;
- **keywords**  ключевые слова для страницы.
- **<meta http‐equiv="refresh" content="30">** ‐ автоматическое обновление страницы каждые 30 секунд.
- **<meta charset="utf‐8">** ‐ задает кодировку документа (utf‐8).
- **<link>** ‐ указывает связи документа с внешними файлами.
- **<link rel="stylesheet" href="site.css" type="text/css">**  ‐ подключение файла со стилевыми правилами.

# Блочные элементы (1/2)

**<!DOCTYPE html>**

**<html>**

**<head>**

**<title>Блочные теги</title>**

**</head>**

**<body>**

#### **<div>**

**<h1>Основы HTML</h1>**

**<h3>Основные свойства тегов</h3>**

**<p>**

**Теги заключаются <sup>в</sup> блоки из </p>**

#### **<p>**

**Теги могут содержать атрибуты </p> </div> </body>**

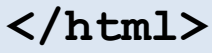

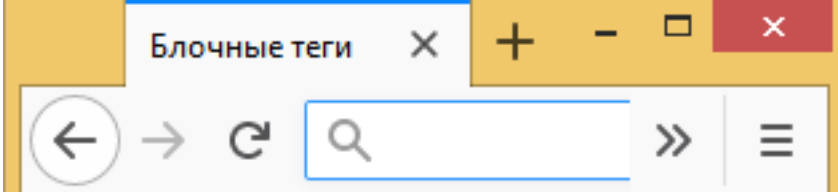

### **Основы HTML**

#### Основные свойства тегов

Теги заключаются в блоки из угловых скобок

Теги могут содержать атрибуты. Атрибуты следуют за именем тега и разделяются с ним и с другими атрибутами пробелами.

# Блочные элементы (2/2)

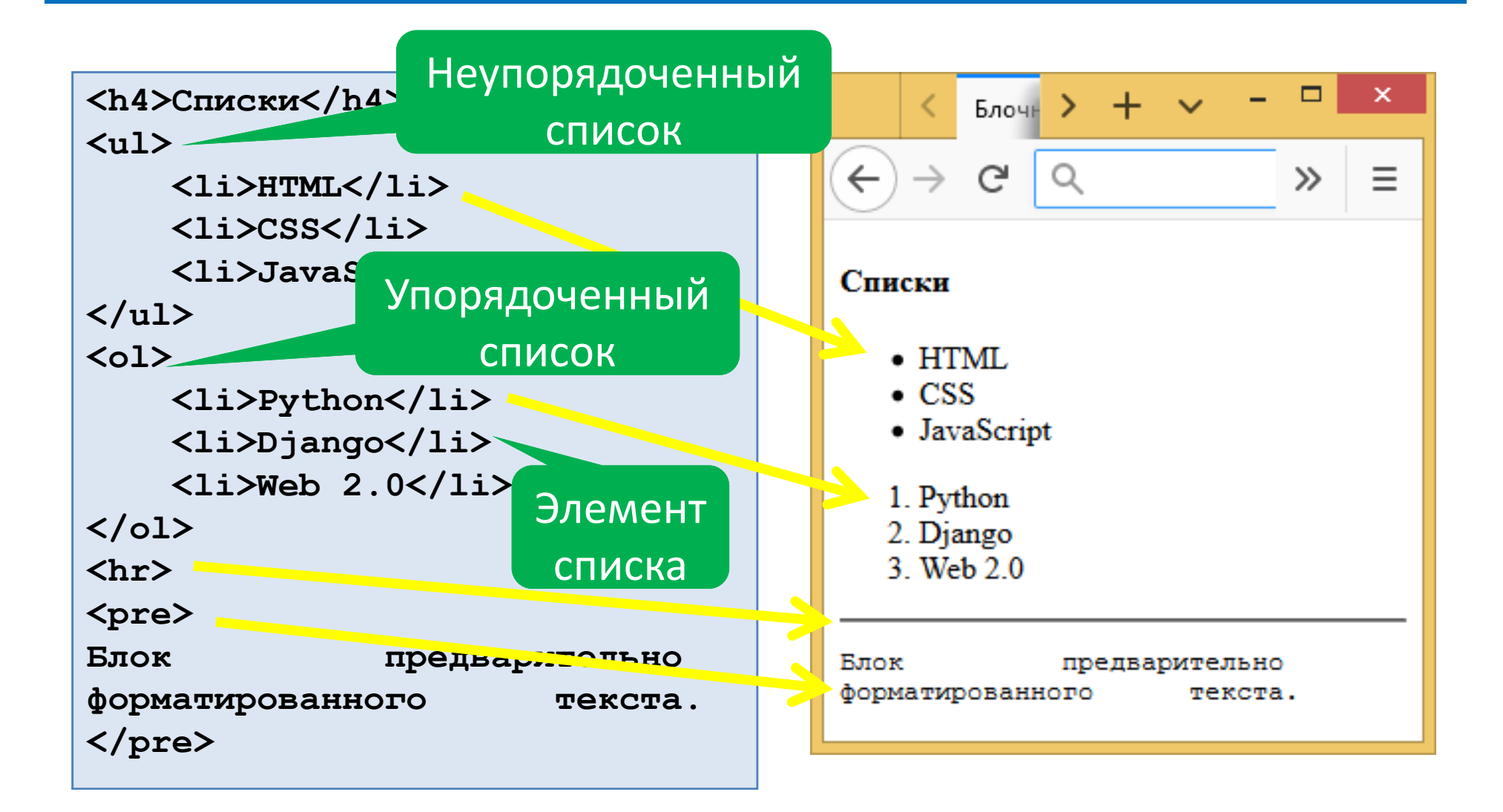

#### Строчные элементы

**<!--Комментарий <sup>в</sup> HTML разметке --> <q>Тег выделения цитат <sup>в</sup> тексте</q> <br>Химическая формула воды:** H<sub>2</sub>0<br> **Уравнение Эйнштейна:**  $E = mc \langle \text{sup} \rangle 2 \langle \text{sup} \rangle 2$ **Переменная программного кода: <var>x</var><br> <b>Жирный текст</b><br> <i>Курсив</i><br> <em>Акцентируемый текст</em><br> <kbd>Текст <sup>с</sup> клавиатуры</kbd><br> <small>Уменьшенный текст</small> <br><del>Удаленный текст</del> <br><ins>Добавленный текст</ins>**

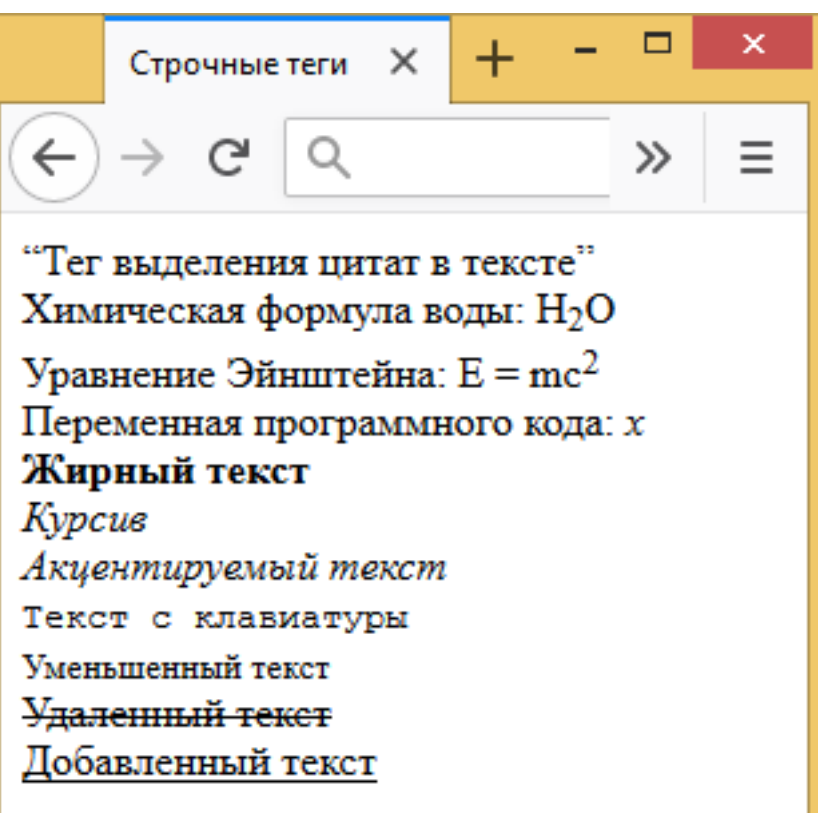

# Таблицы

**> <table border="1"><caption>Заголовок таблицы</caption><tr><th>заголовок 1</th>** <th>заголовок 2</th></tr> **<tr><td>данные 1-1</td>** <td>данные 1-2</td></tr> **<tr><td>данные 2-1</td>** <td>данные 2-2</td></tr> **<tr><td colspan="2"> Объединенные ячейки</td></tr> <tr><td colspan="2"> <table border="1"><tr><td>Вложенная**таблица</td><td>1</td><td>2</td> <td>3</td><td>4</td></tr>></table> **</td></tr><tr><td colspan="2"> <table border="1"><tr><td>1</td>** <td>2</td><td>3</td><td>4</td> **<td>Вложенная таблица</td></tr>** </table></td></tr>>>>>></table>

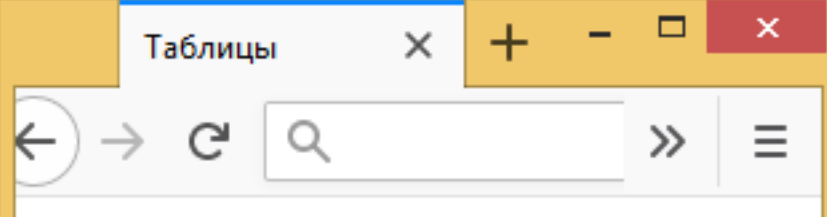

Заголовок таблины

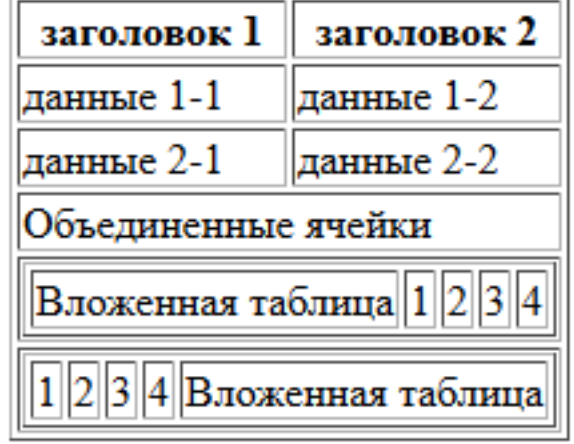

### Формы

**<form method="post"> <p><b>Ваше имя</b><input type="text" size="43" name="username"></p><p>**  $\langle$ b>Baw e-mail</b>  $\langle$ b>
input type="email" **size="42" name="email"></p> <p><table><tr><td rowspan="2"> <b>Отправлять Вам наши новости на e-mail?</b><br><br></td><td><input type="radio" name="news" value="yes"** checked>Да<br  $\times$ /td $\times$ /tr> **<tr><td><input type="radio" name="news"**  value="no"> Heт<br>> **/>
Xd></tr></table> </p><p><b>Ответить на Ваше соообщение по e-mail?</b>&nbsp;&nbsp;&nbsp; <input type="checkbox" name="answer" value="yes" checked><br></p><p> <b>Введите Ваше сообщение</b><br> <textarea name="text" rows="10"** cols="40"></textarea><br></p> **<p><input type="submit"></p> </form>**

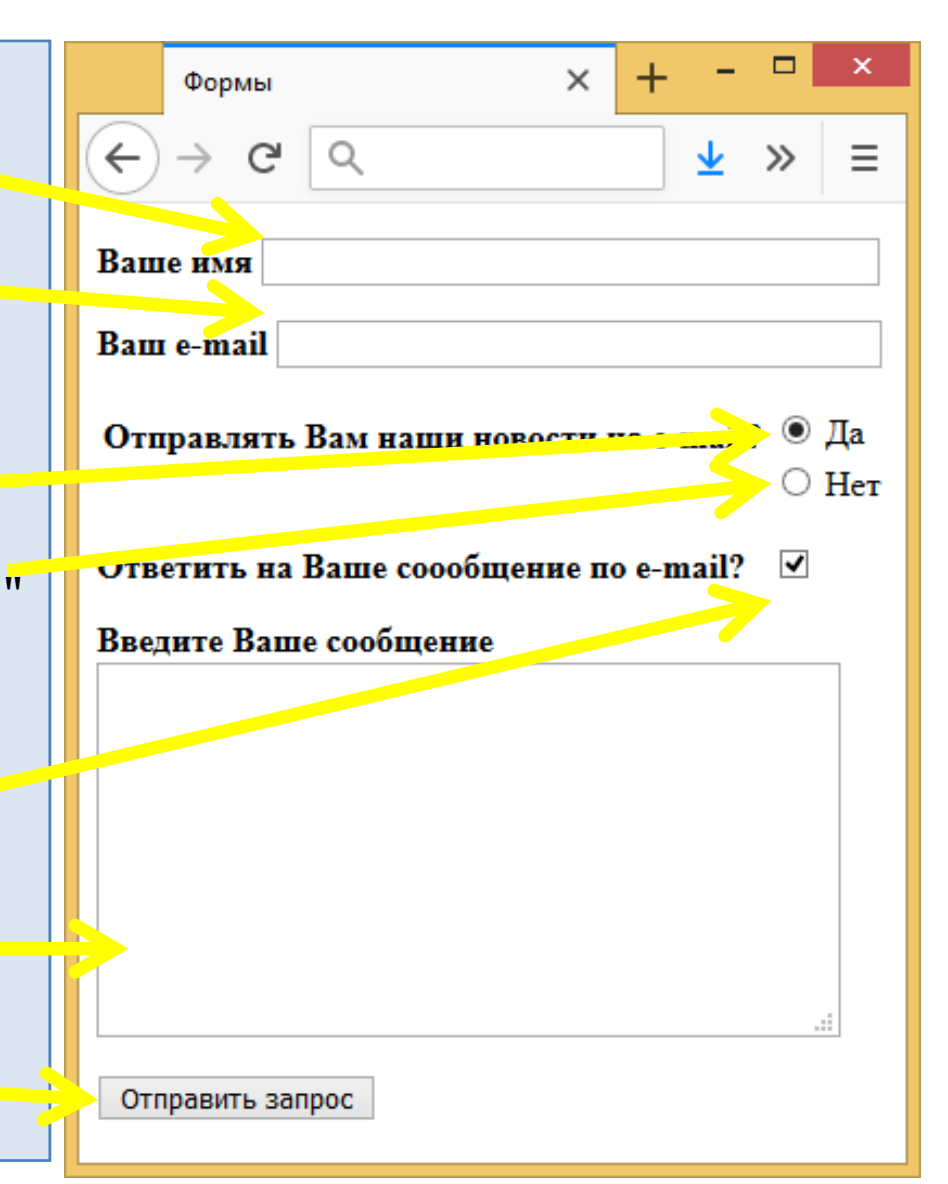